Wymagania edukacyjne na poszczególne oceny z przedmiotu: **SYSTEMY KOMPUTEROWE W DOKUMENTACJI KADROWO-PŁACOWEJ** 

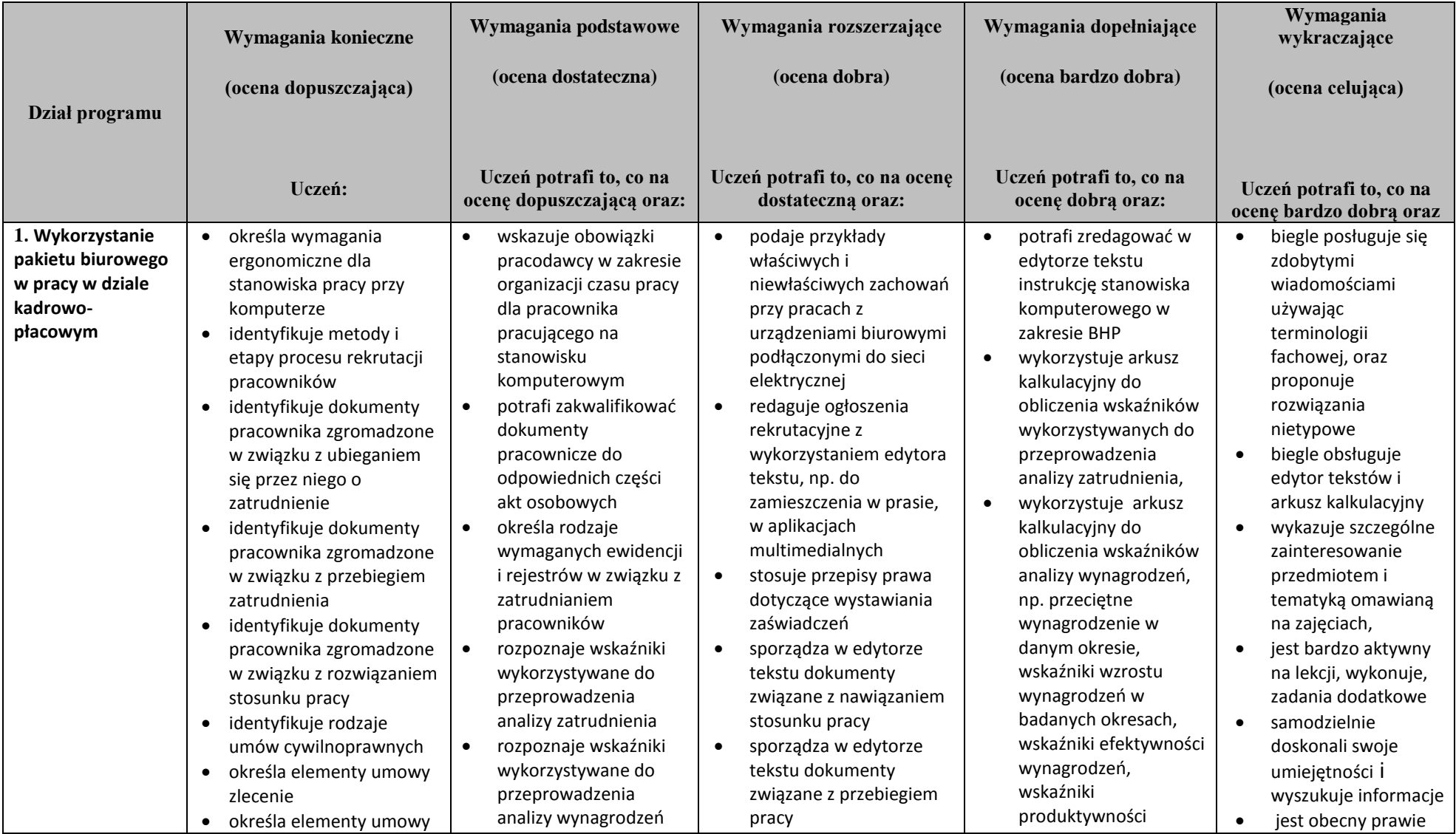

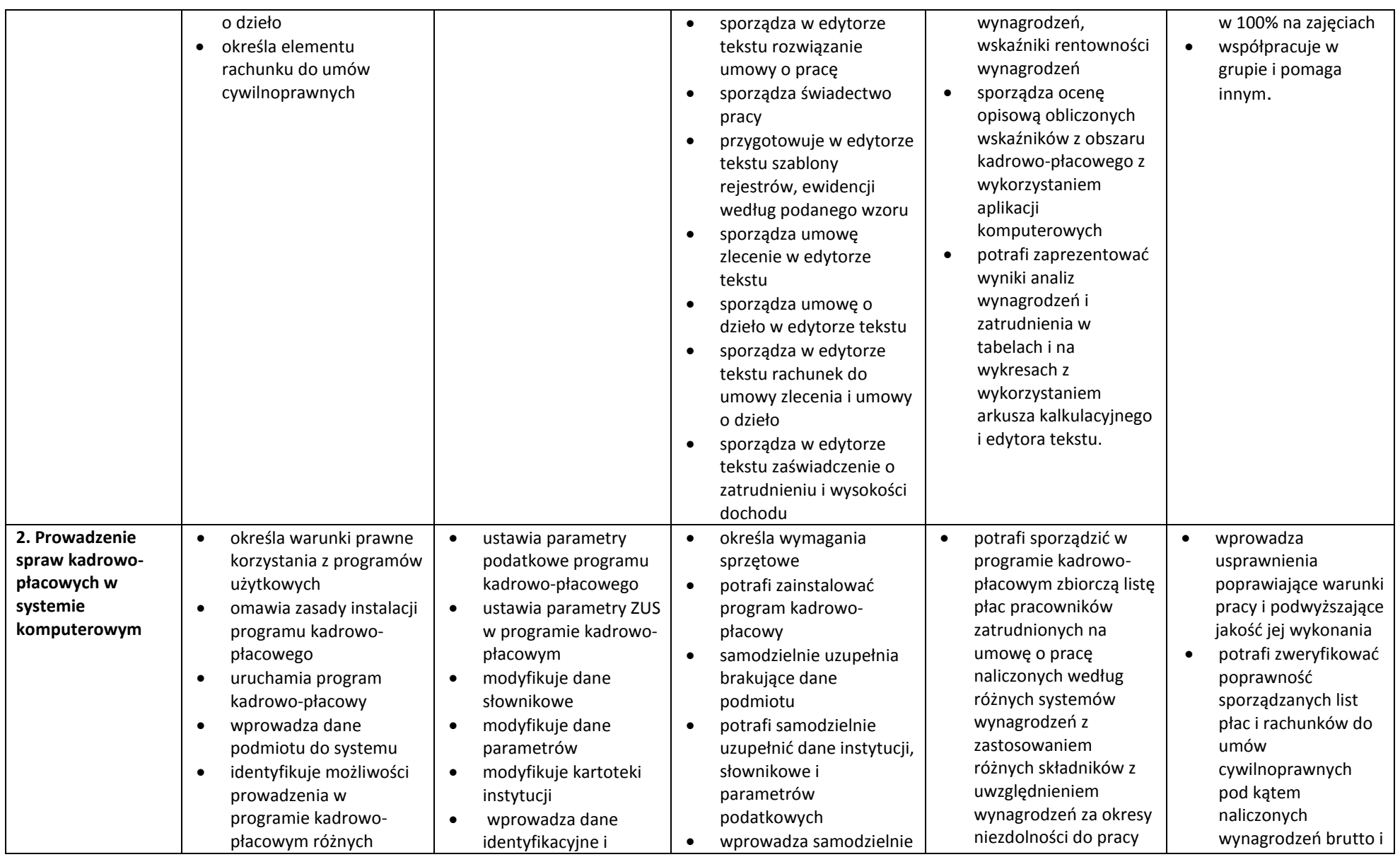

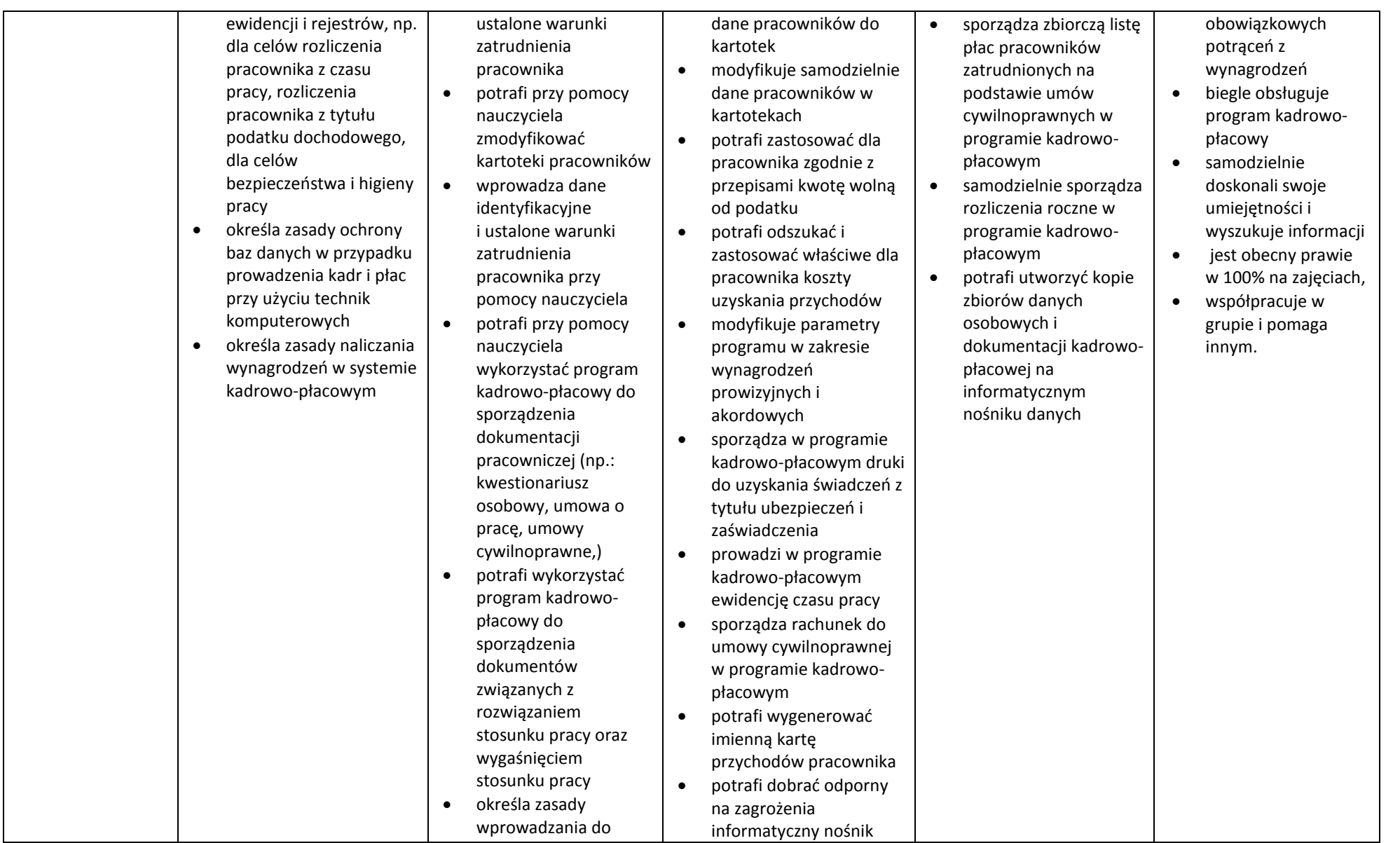

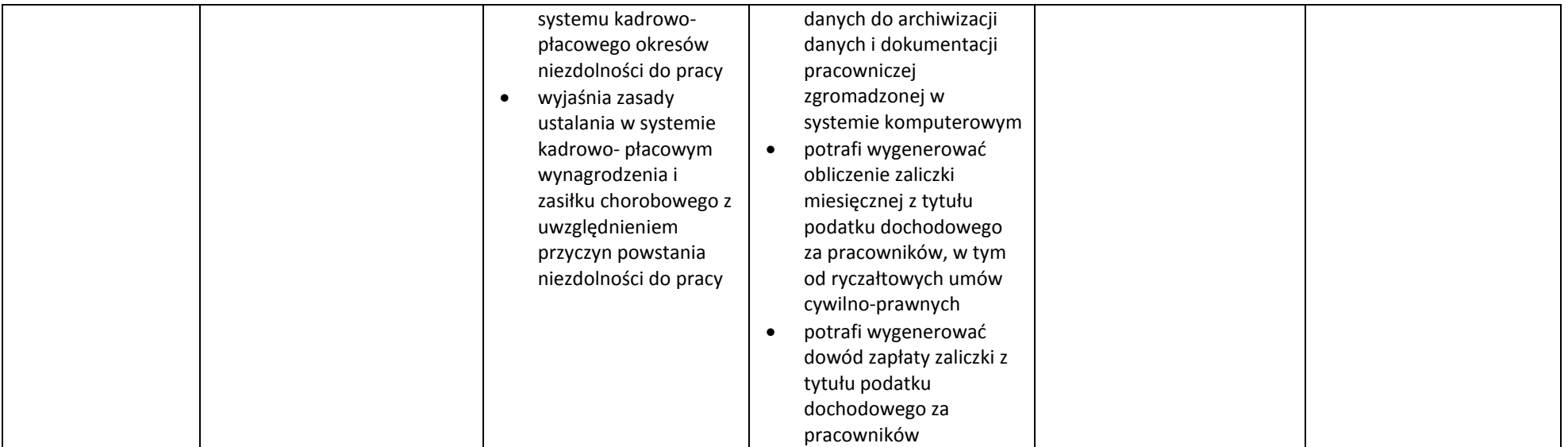